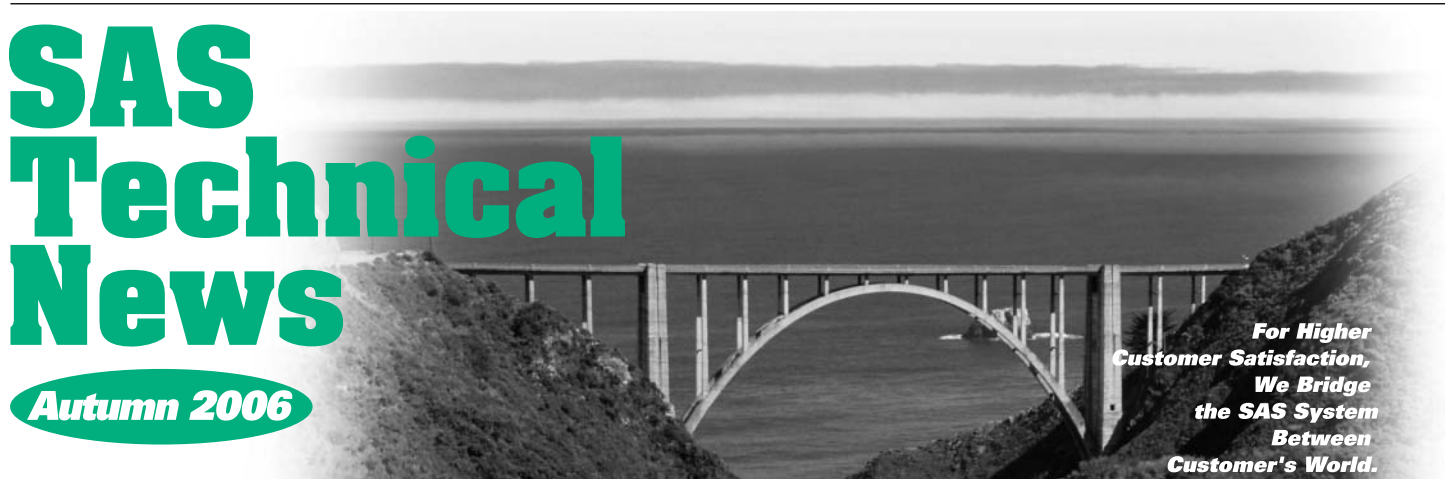

### **GONTENTS**

- SAS®9.1への移行について
- Q&A g
- 12 テクニカルサポートからのお知らせ
- 14 新刊マニュアルのお知らせ
- 15 最新リリース情報

15 SAS Technical News送付についてのご案内

**特集**  SAS®9.1への<br>移行について

### **1. はじめに**

**2004年初夏にSAS9の提供を開始してから、2年余り経ちました。SAS9を ご利用のお客様も徐々に増えつつありますが、これから移行を考えている お客様も多いことと思います。今号の特集では、主にSAS 8.2からSAS 9.1.3への移行を想定し、これから移行をされるお客様を対象に、移行の方法 や主な注意点等についてご紹介します。**

### **2. 移行の準備**

**ソフトウェアなどのリリースアップ(バージョンアップ)による、新環境への移 行にはおおよそ、次のような手順が必要になります。**

- 1) 計画(移行前の準備:移行計画立案と各種調整)
	- **・ 機能変更点の確認(新機能や拡張点、変更点の確認)**
	- **・ システム必要条件の確認**
	- **・ 既存資産のボリュームの確認**
	- **・ 移行ゴール(目標)の設定**
- 2) 環境構築(新環境の構築)
	- **・ SAS9のインストール作業**
- 3) 移行作業(条件に合わせた新環境の導入後設定や、データ移行)
	- **・ SASシステムOPTIONの設定や、自動実行ファイルの調整作業**
	- **・ 各種既存資産の移行作業**
- 4) 稼動テスト・検証(状況により並行作業)
	- **・ 既存環境(SAS 8.2)と新環境(SAS9)の並行稼動**
- 5) 新環境への切り替え(完全移行)

**・ SAS9のリリース**

- **※ 詳細の手順、方法、順序については、各環境・用件で変動します。**
- **※ 本稿ではプロジェクト方法論・手法論についての言及はいたしませんので、おおまかな 目安としてお考えください。**

**この章では、移行の準備作業として、計画から環境構築に関する情報につ いてご紹介します。**

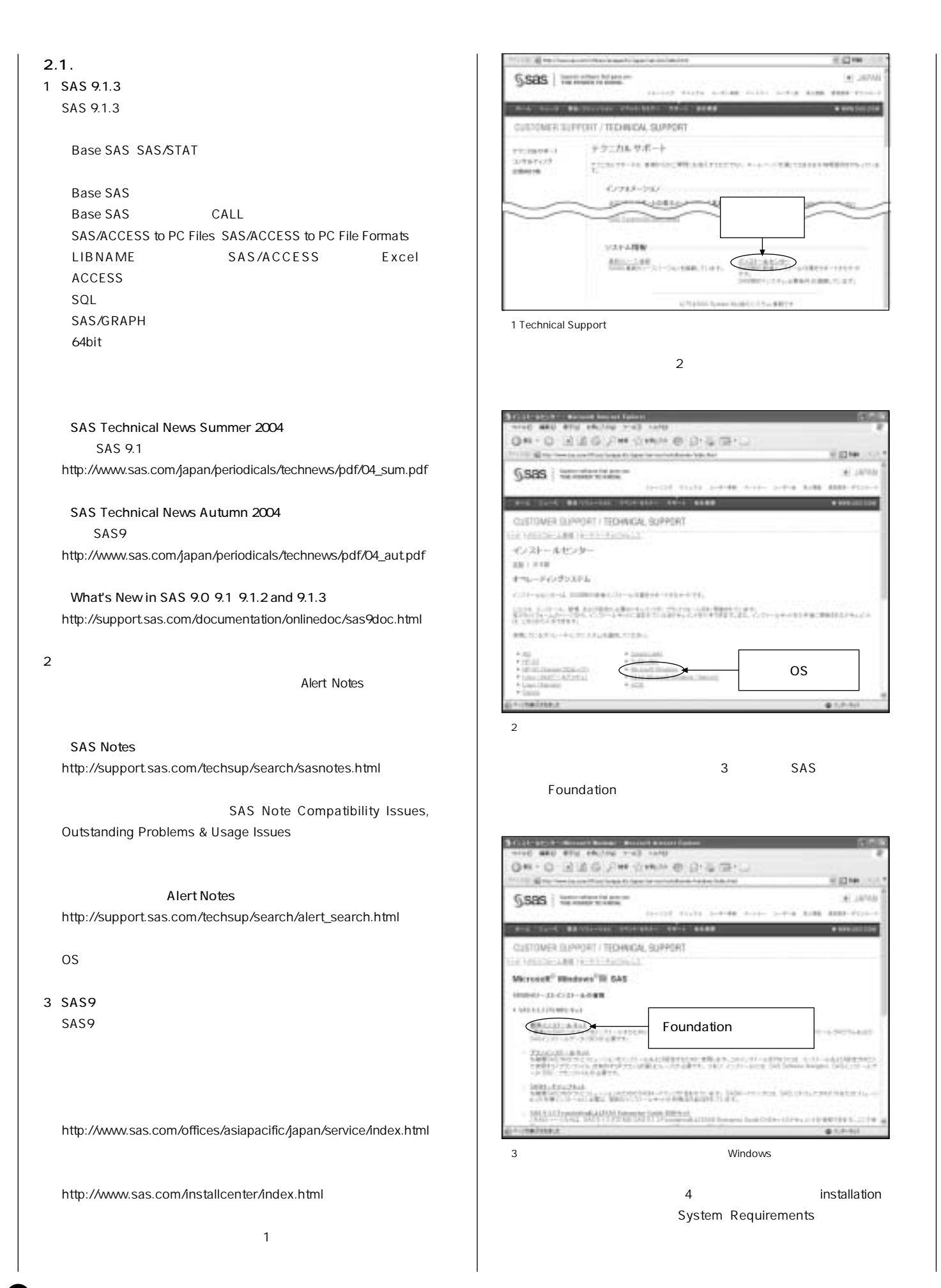

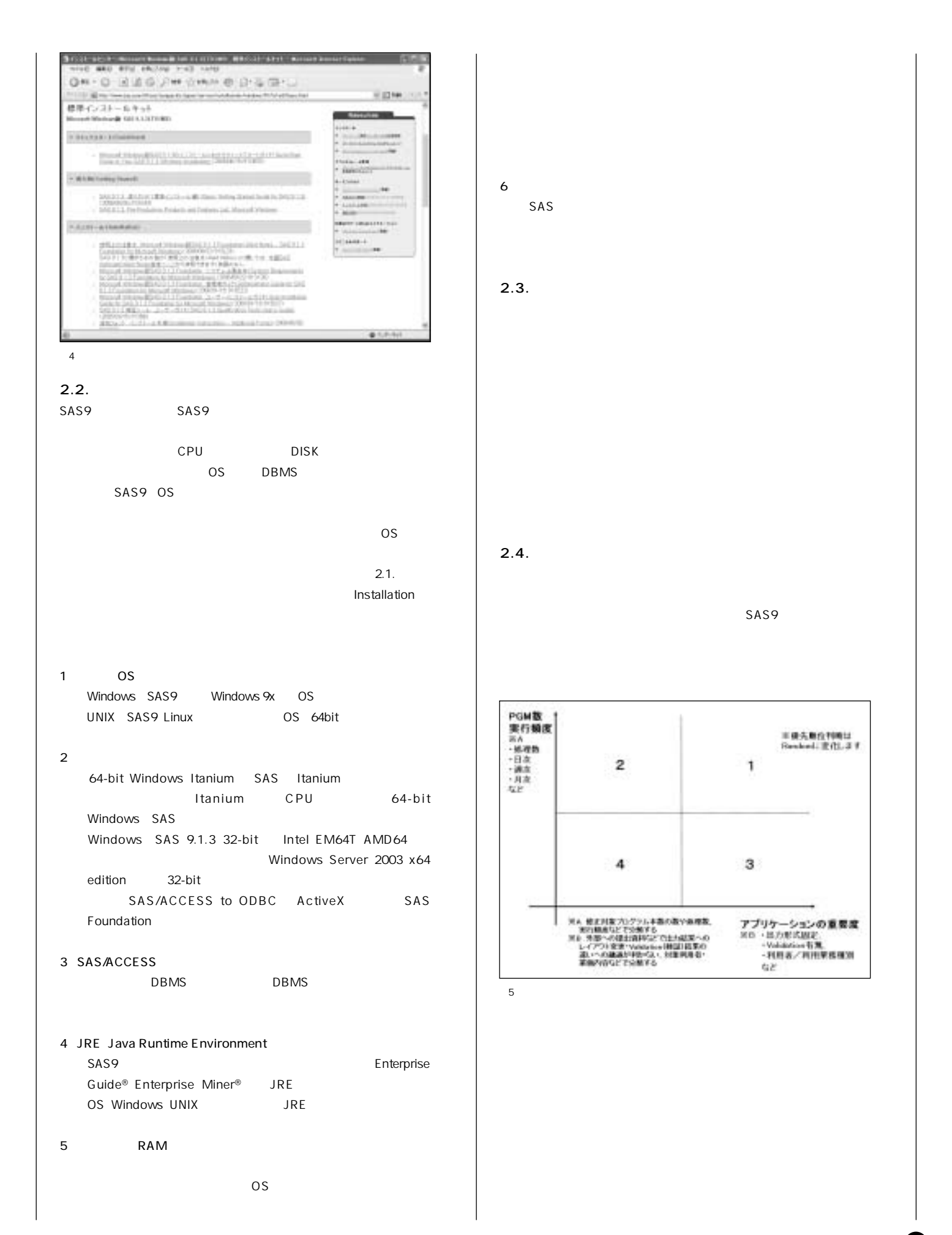

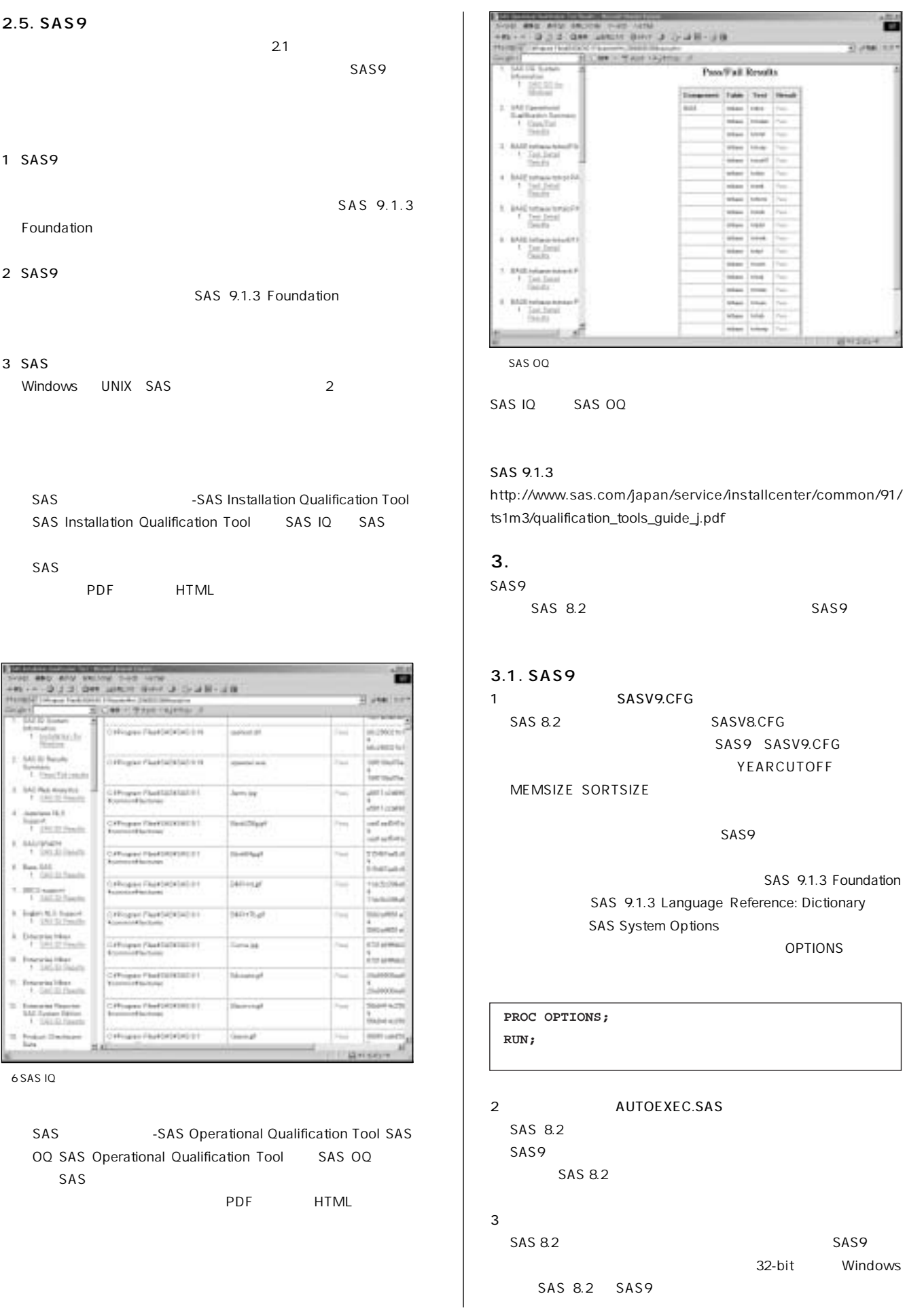

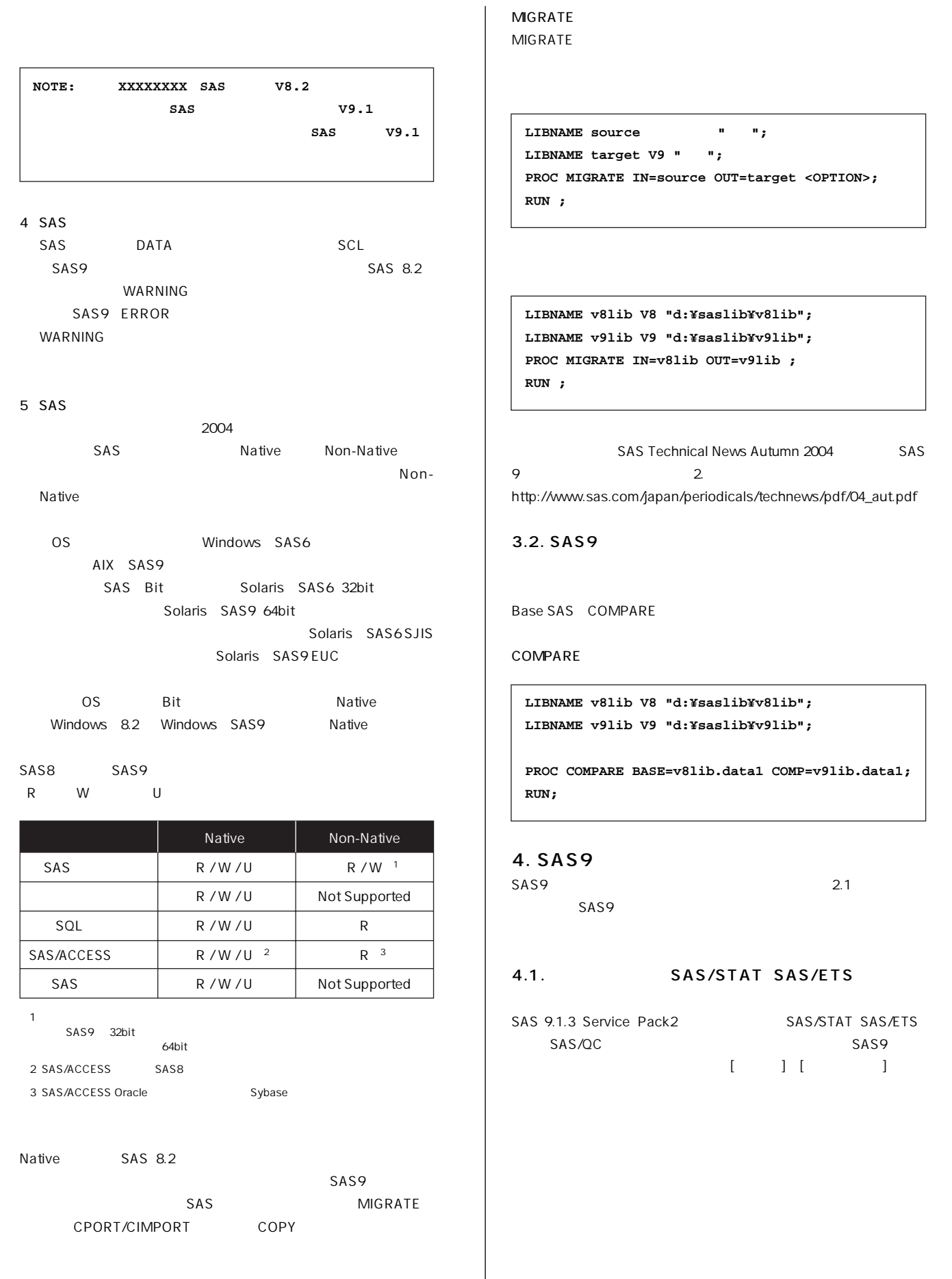

 $\overline{\phantom{a}}$ 

Ū

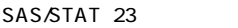

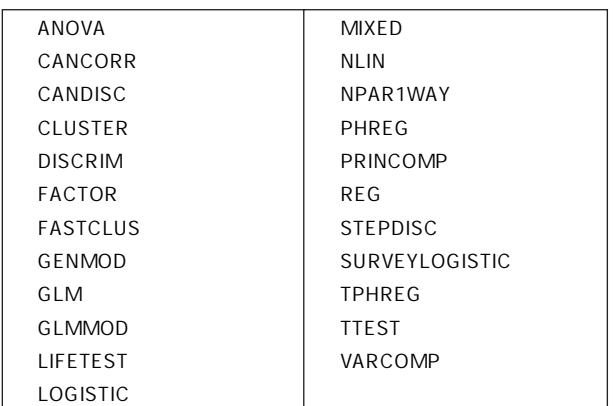

### SAS/ETS 4

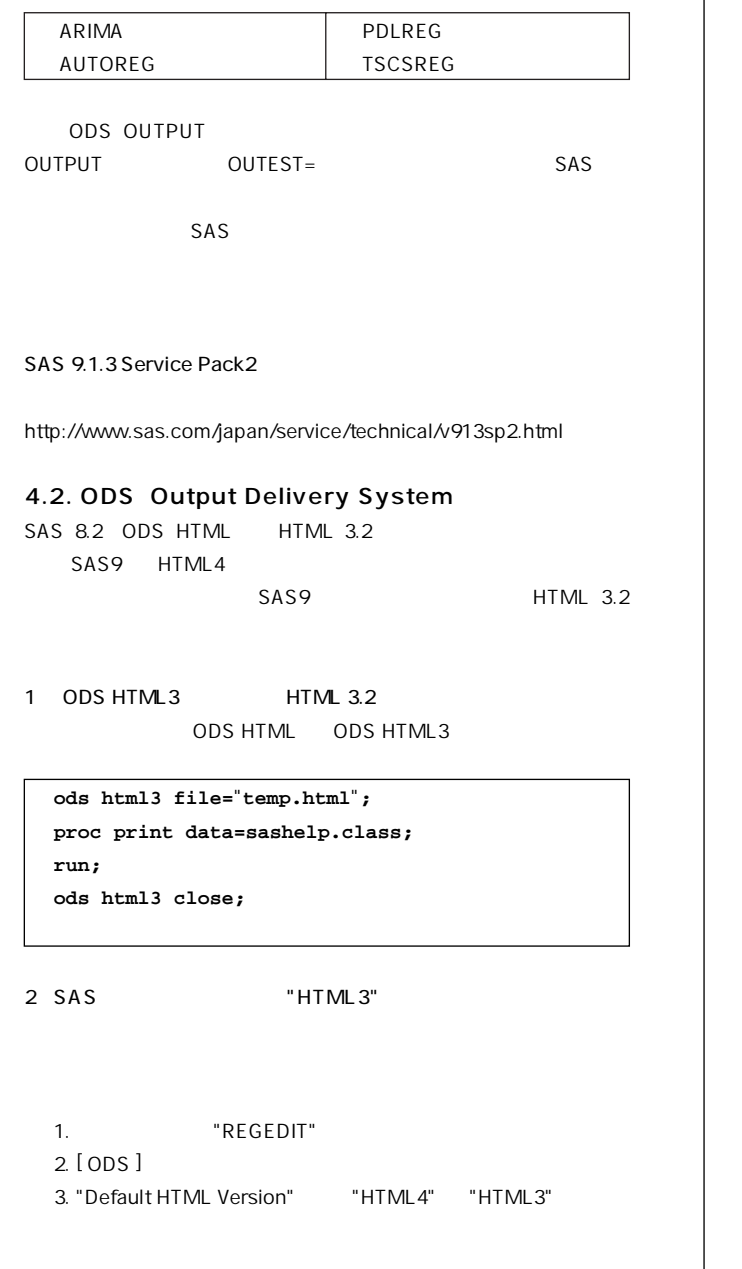

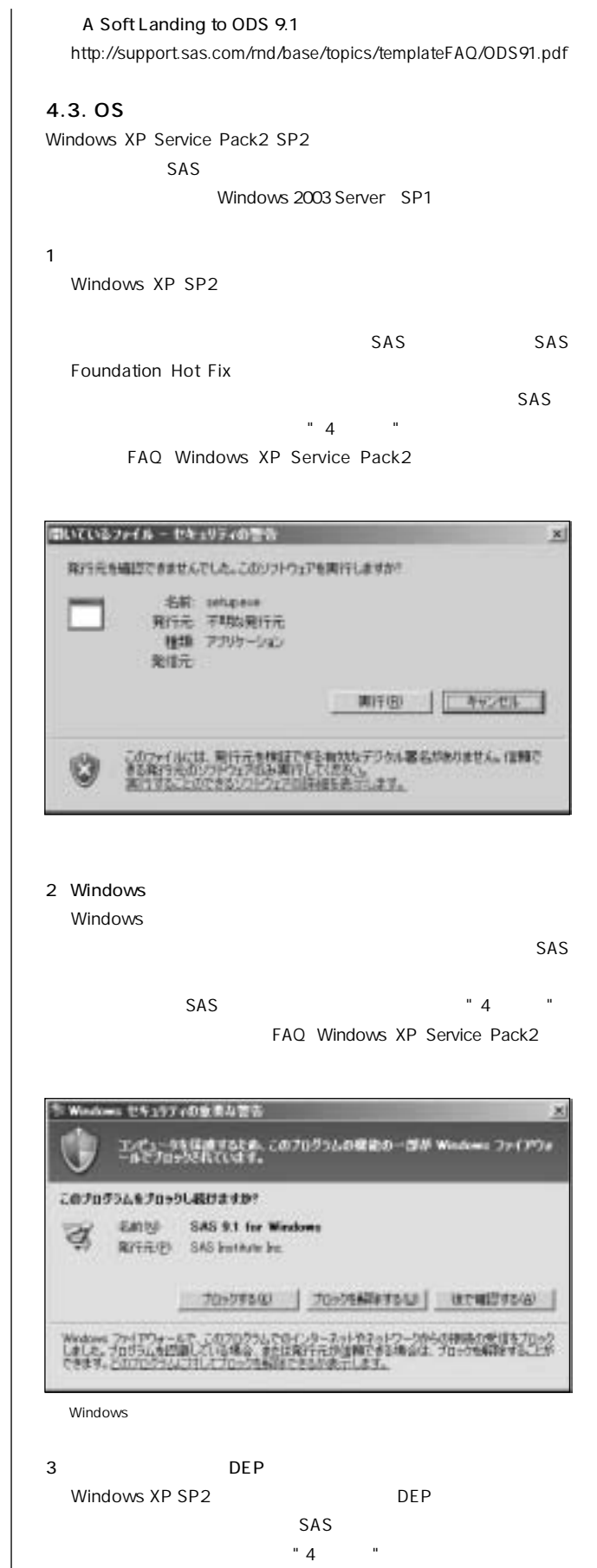

FAQ Windows XP Service Pack2

Ø

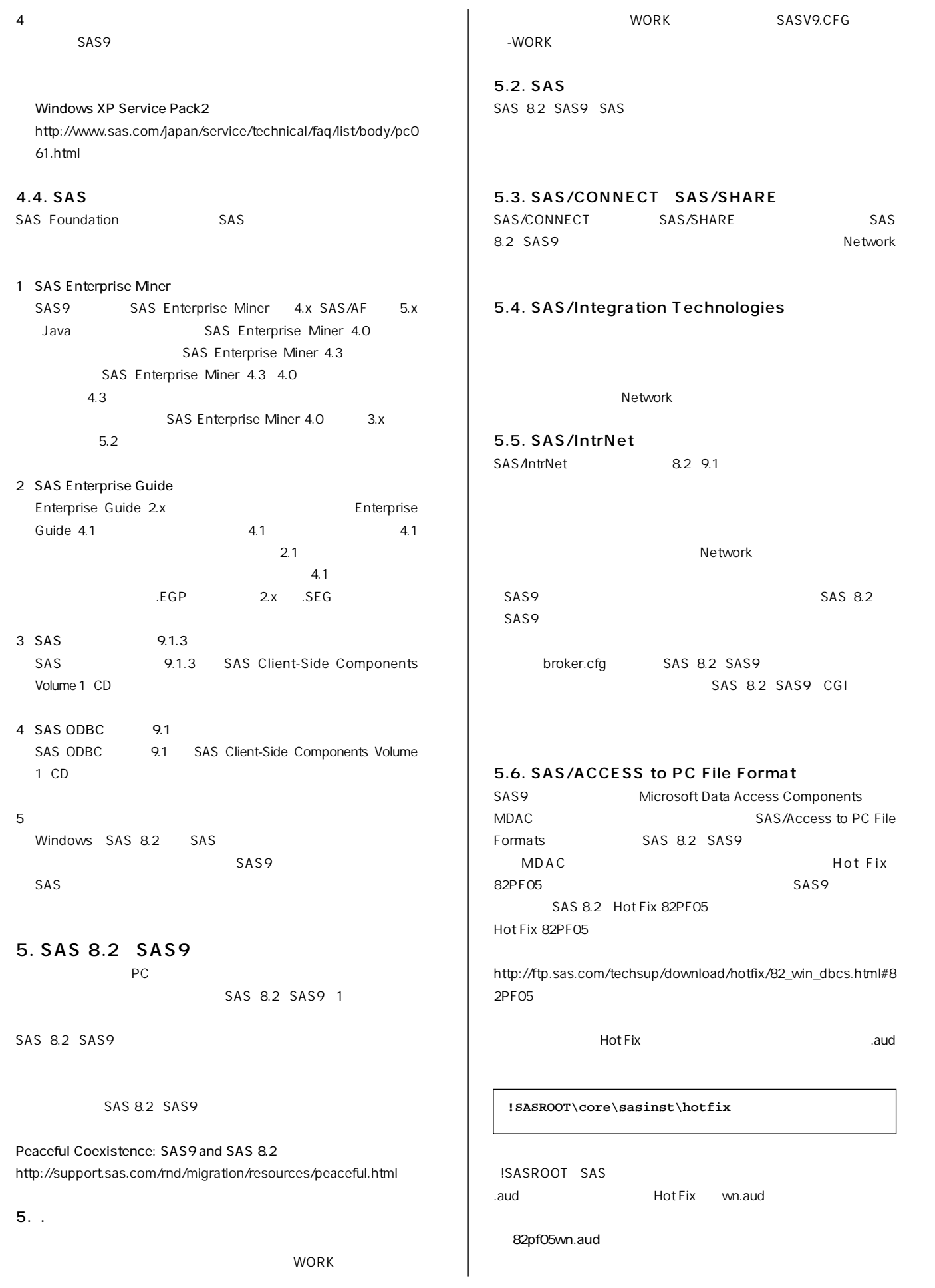

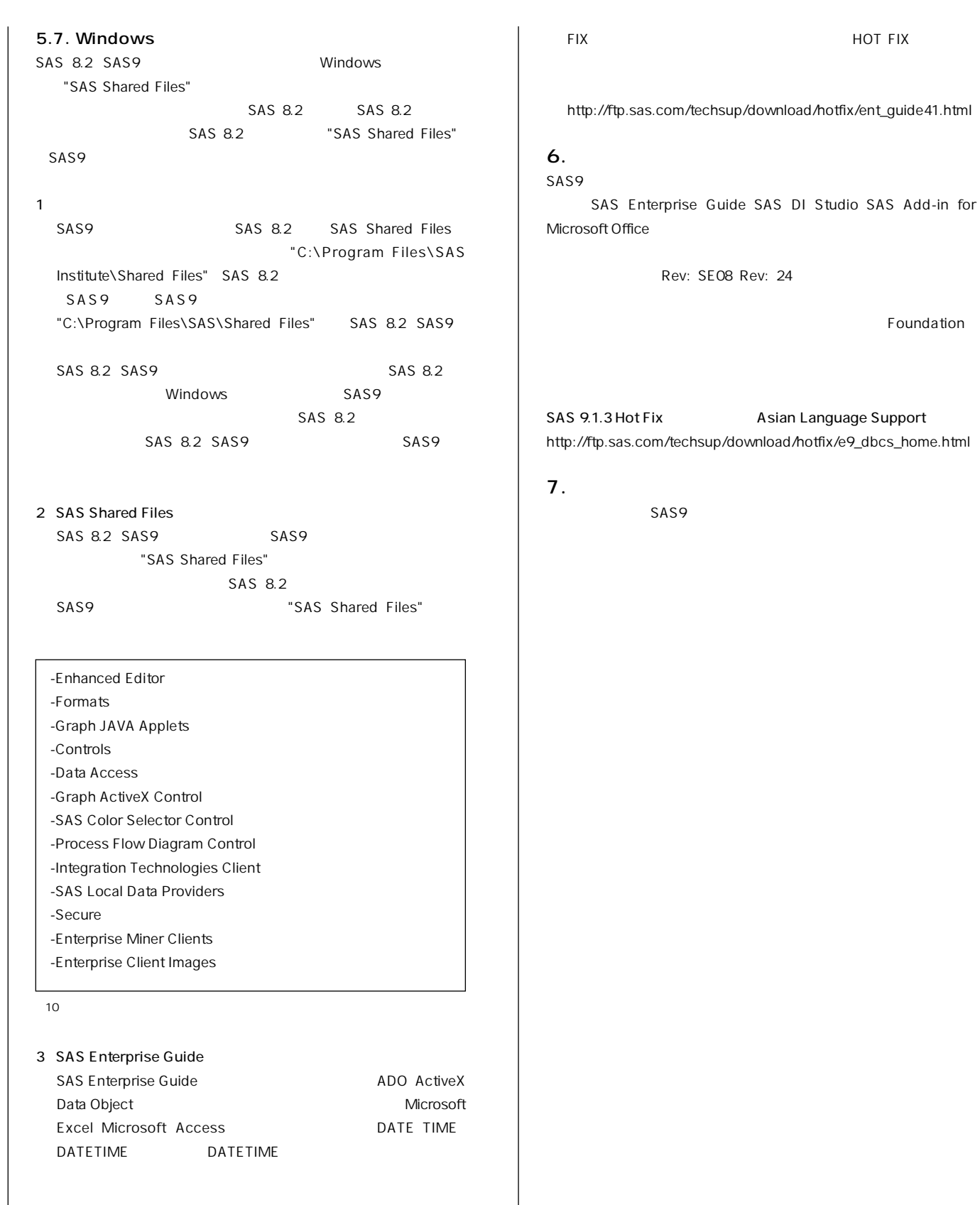

### **SAS Note**

**http://support.sas.com/techsup/unotes/SN/017/017211.html http://support.sas.com/techsup/unotes/SN/017/017613.html** 

(8

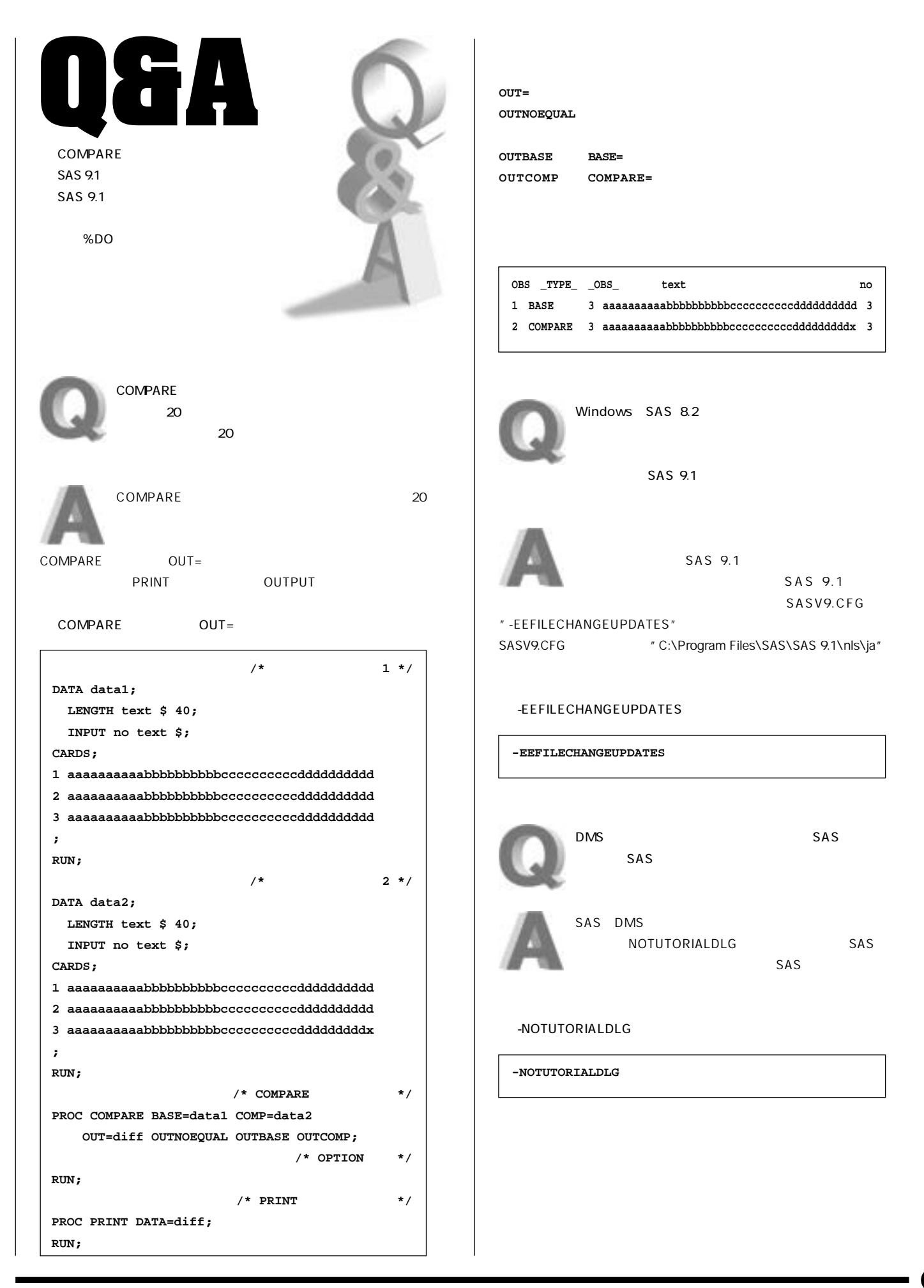

9

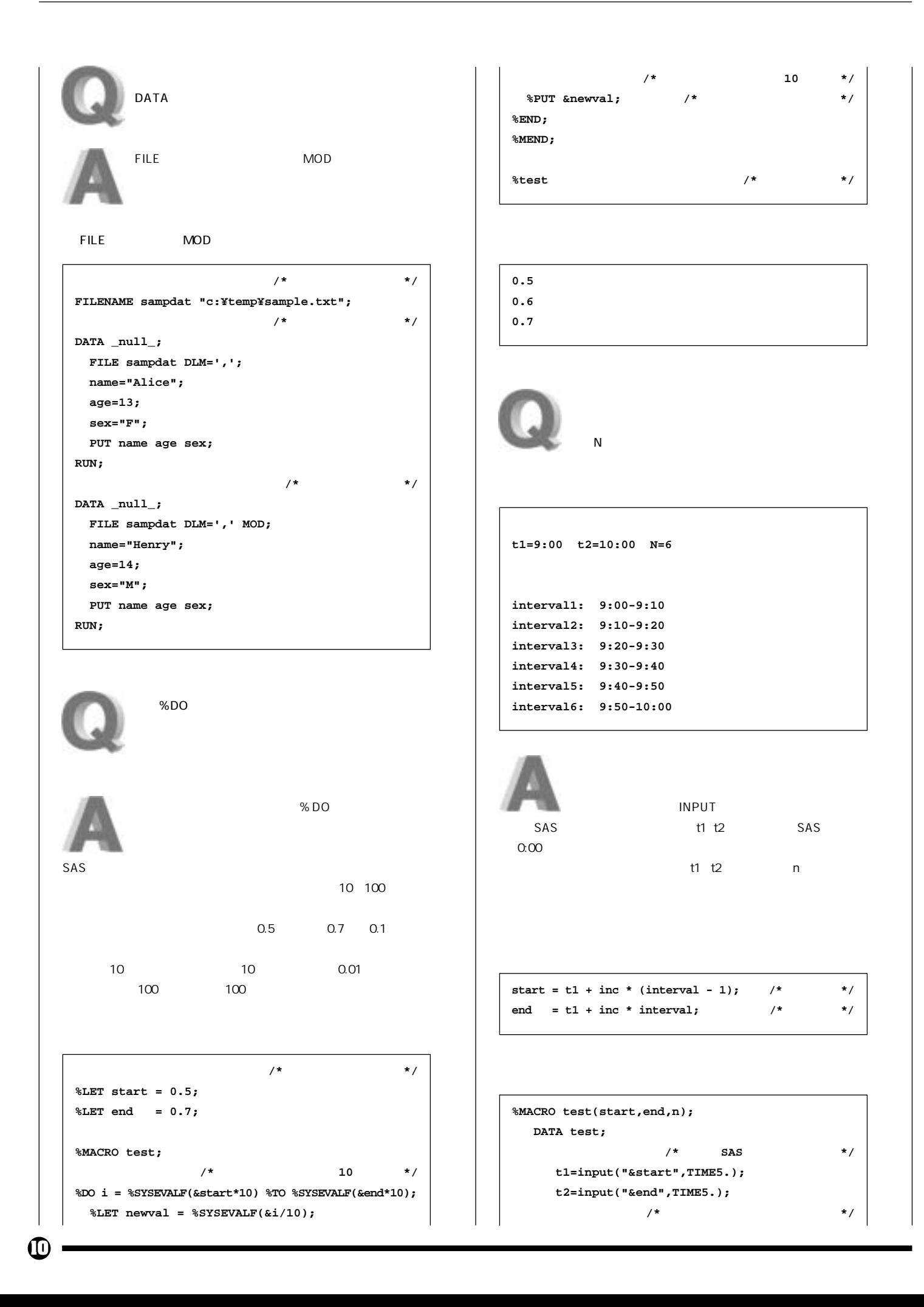

### Autumn 2006

### **SAS Technical News**

SAS

**NEW** 

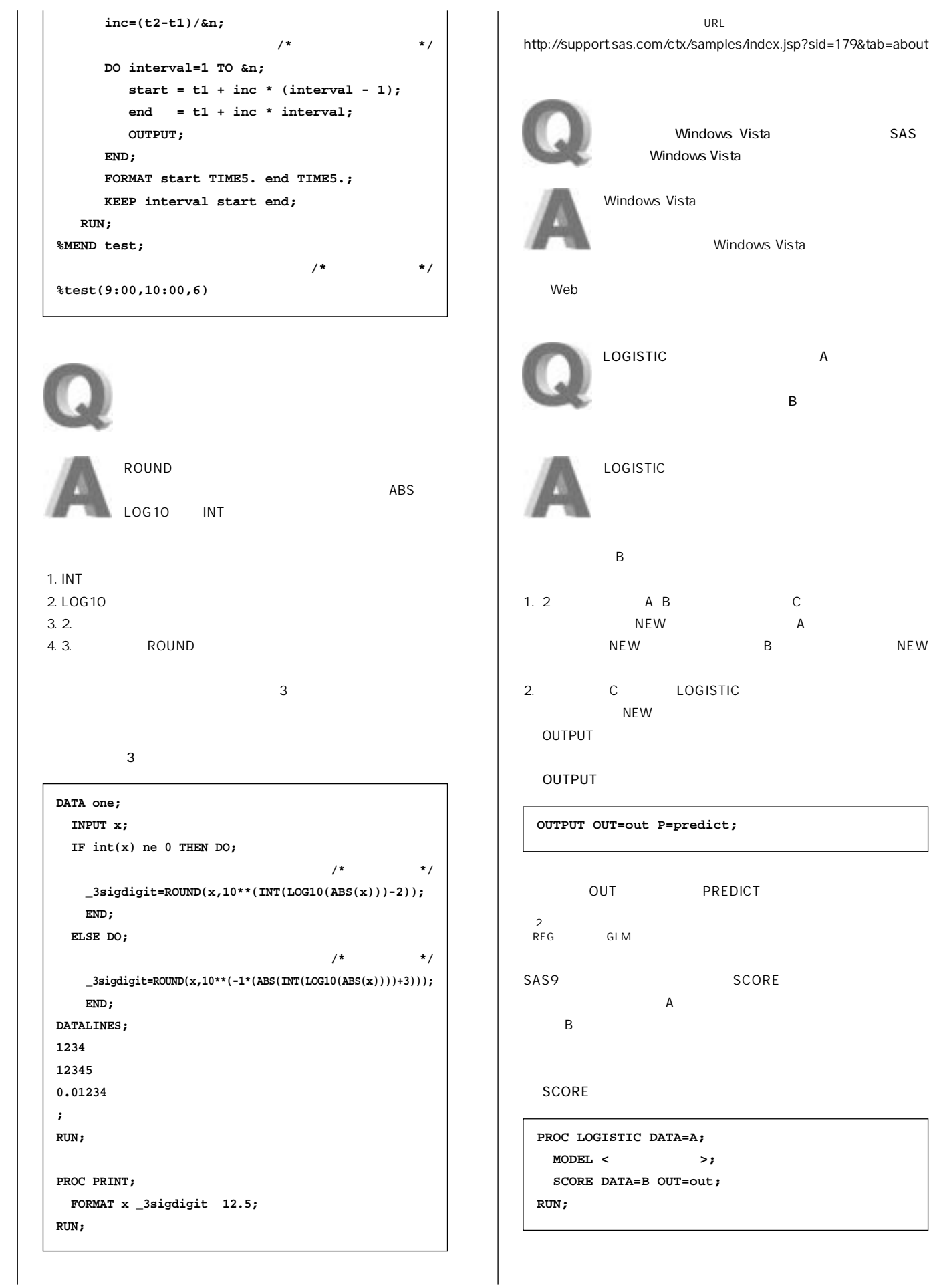

 $\boldsymbol{0}$ 

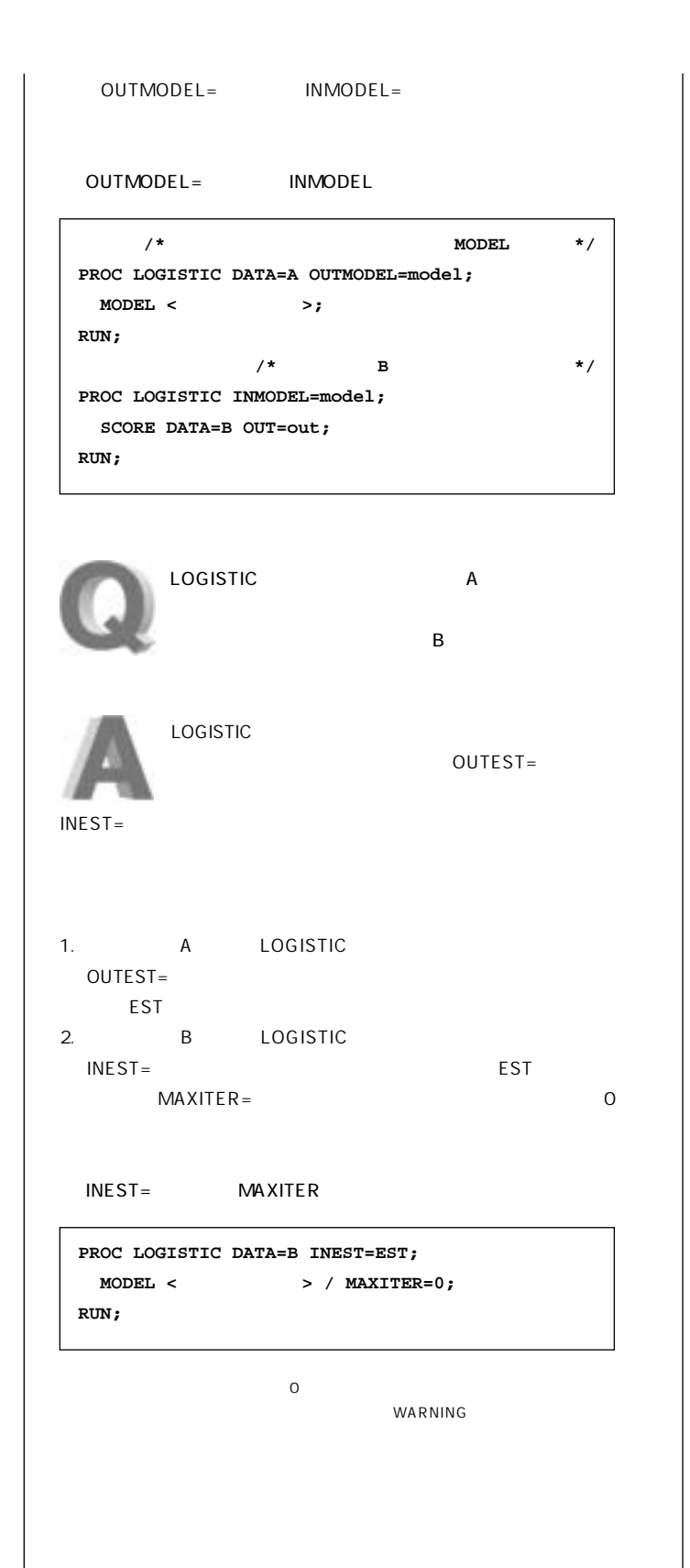

## **Technical<br>Support**

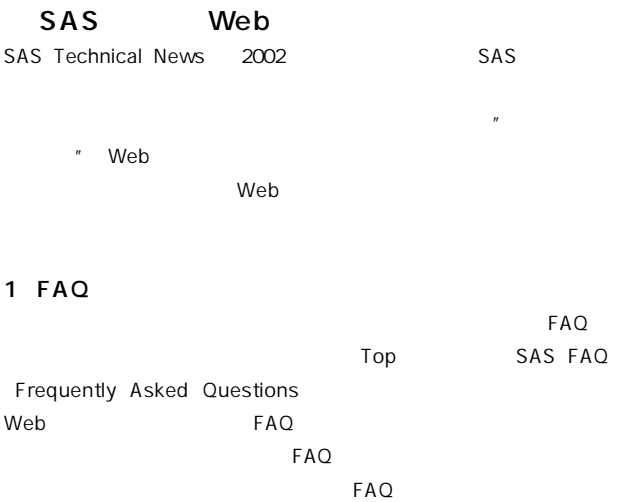

1 Customer Support Center **http://support.sas.com/** 

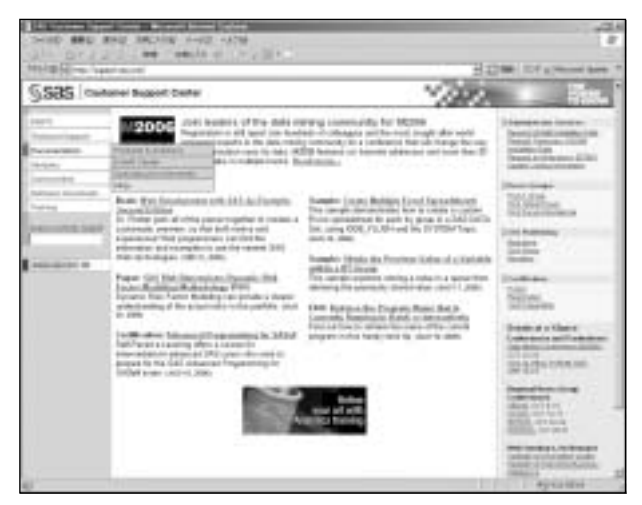

**図1 Customer Support Center**

2
Bocumentation
FAQs
FAQ **ジを開きます。 図1参照)**

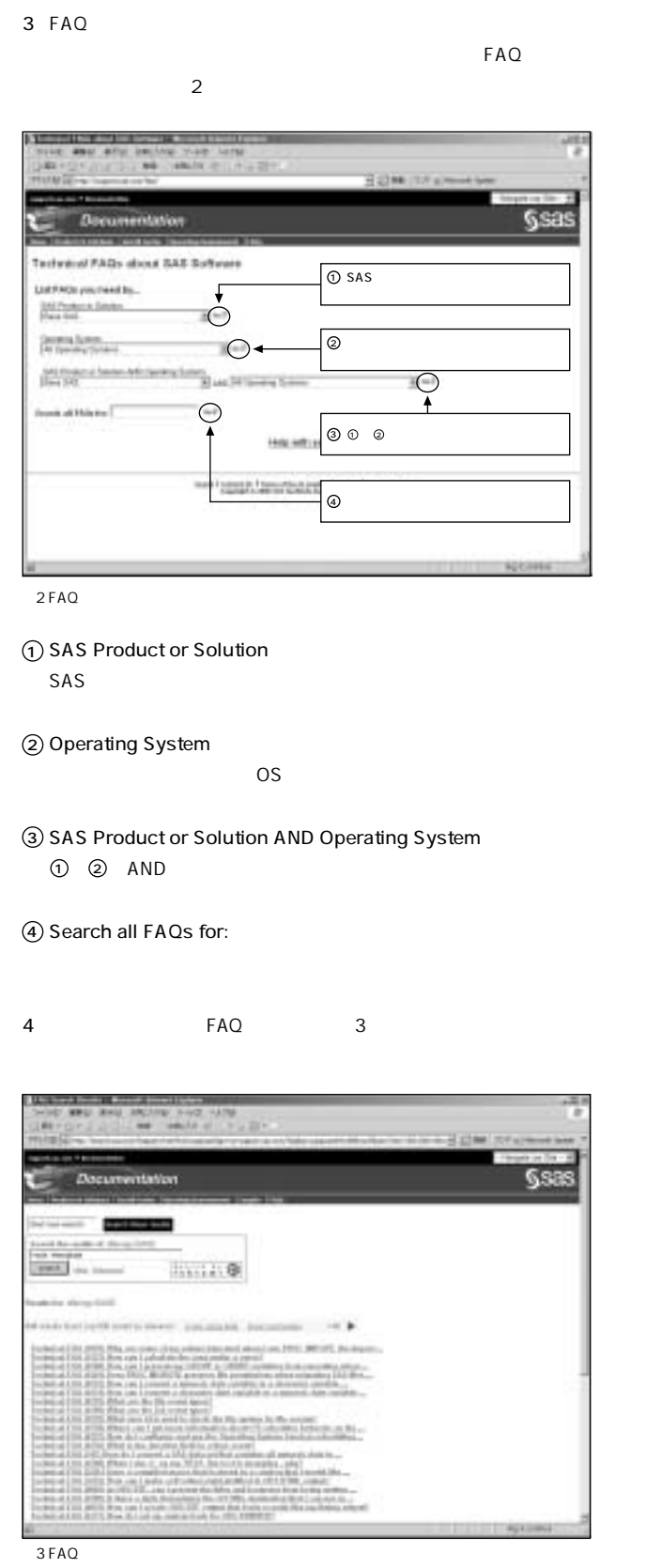

## 2 Sample

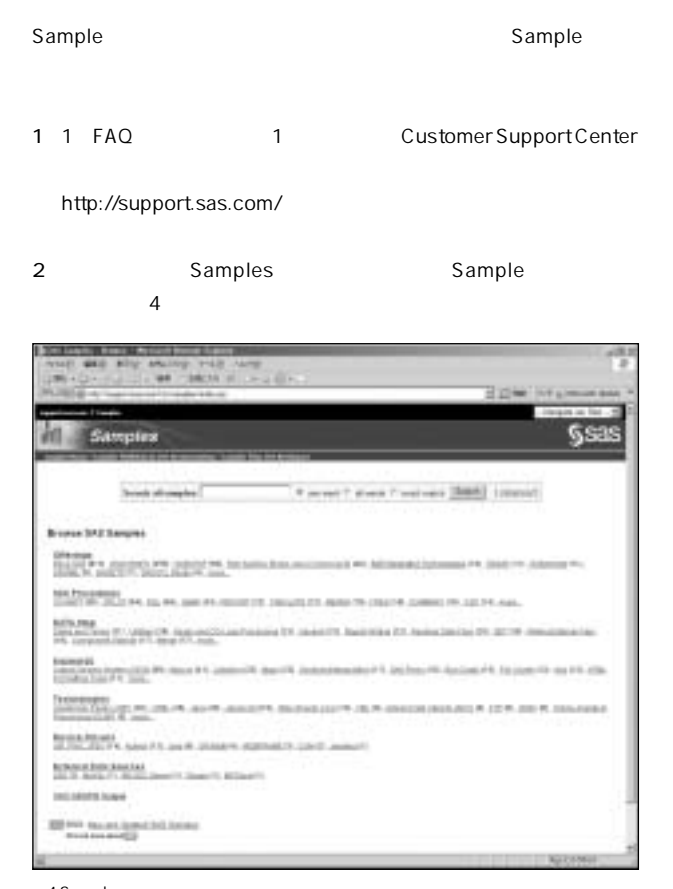

### **4 Sample**

3 Sample

**Sample** 

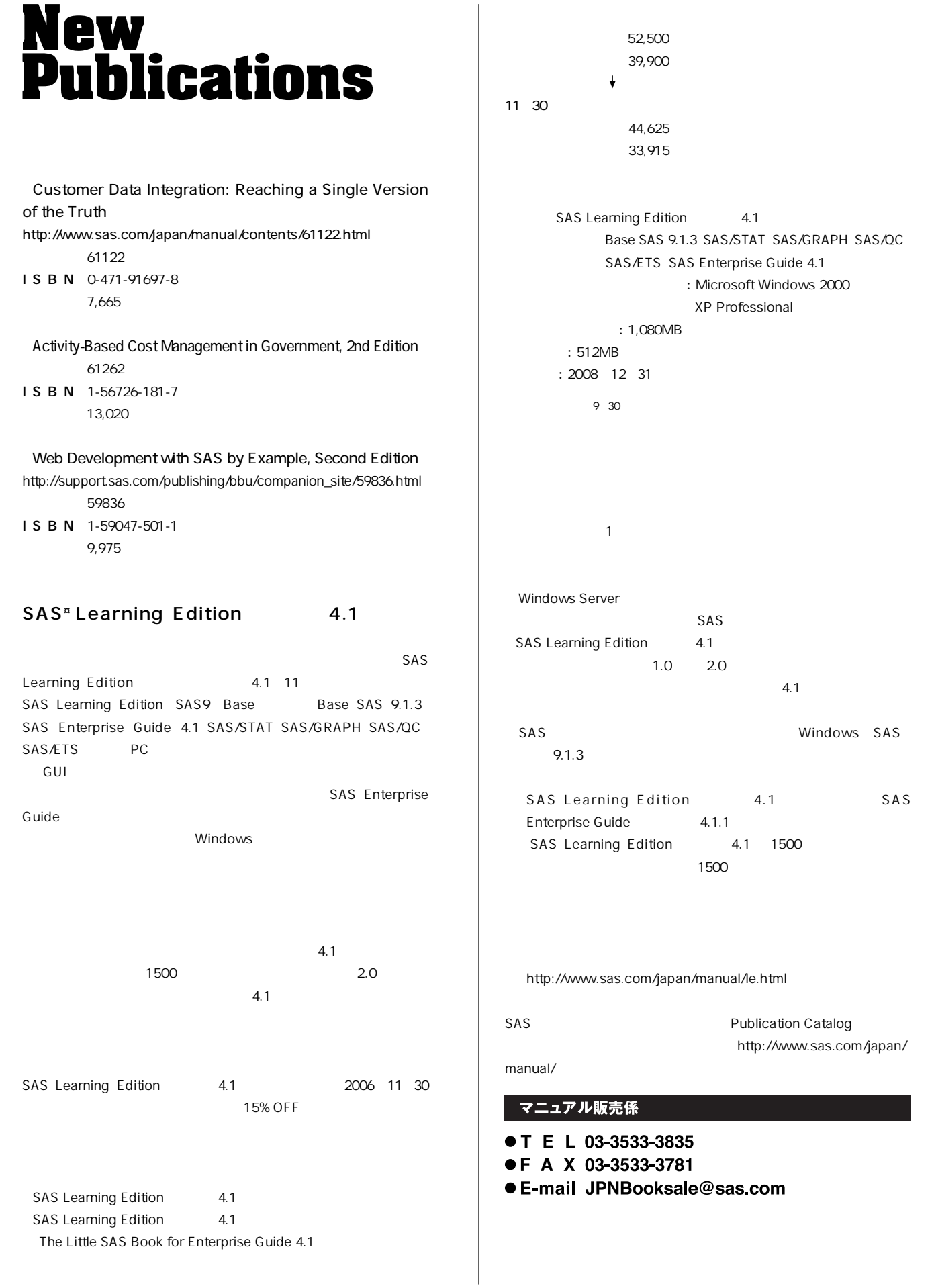

Œ

# **最新リリース情報 送付についてのご案内**

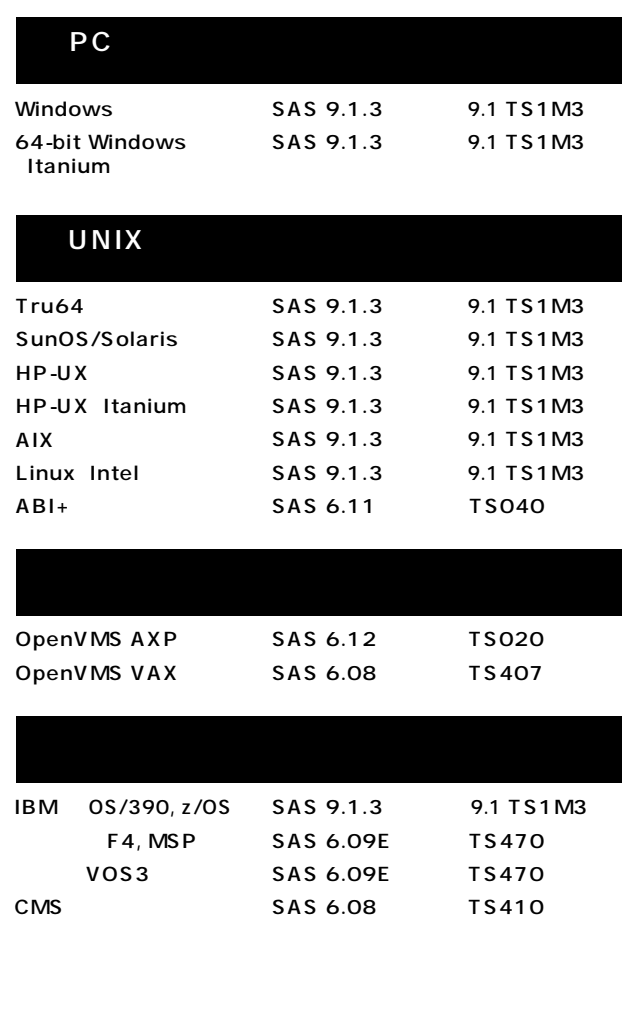

## **Information SAS Technical News**

**SAS Technical News** 

SAS SAS Technical News

> **SAS Technical News URL**

http://www.sas.com/japan/corporate/material.html

http://www.sas.com/japan/sasj\_privacy.html#inquiry

## **SAS Technical News<br>Autumn 2006**

<sup>発行</sup><br>SAS Institute Japan株式会社 テクニカルニュースに関するお問い合わせ先

テクニカルサポートグループ TEL:03-3533-3877 FAX:03-3533-3781

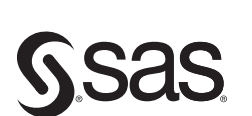

東京本社 〒104-0054 東京都中央区勝どき1-13-1 スストルイスといこと!<br>イヌイビル・カチドキ<br>Tel 03 (3533) 6921 Fax 03 (3533) 6927

#### 大阪支店 T530-0004 大阪市北区堂島浜1-4-16 アクア堂島西館 12F Tel 06 (6345) 5700 Fax 06 (6345) 5655

SAS Institute Japan株式会社 www.sas.com/japan/

このカタログに記載された内容は改良のため、予告なく仕様・性能を変更する場合があります。あらかじめご了承ください。<br>SASロゴ、The Power to Knowは米国SAS Institute Inc.の登録商標です。その他記載のブランド、商品名は、一般に各社の登録商標です。 Copyright©2006, SAS Institute Inc. All rights reserved.